## メール・郵送申請における申請書類作成上の注意

## 申請書作成にあたり考えられる記入漏れや誤りを例示しています。申請前 に今一度確認をお願いいたします。

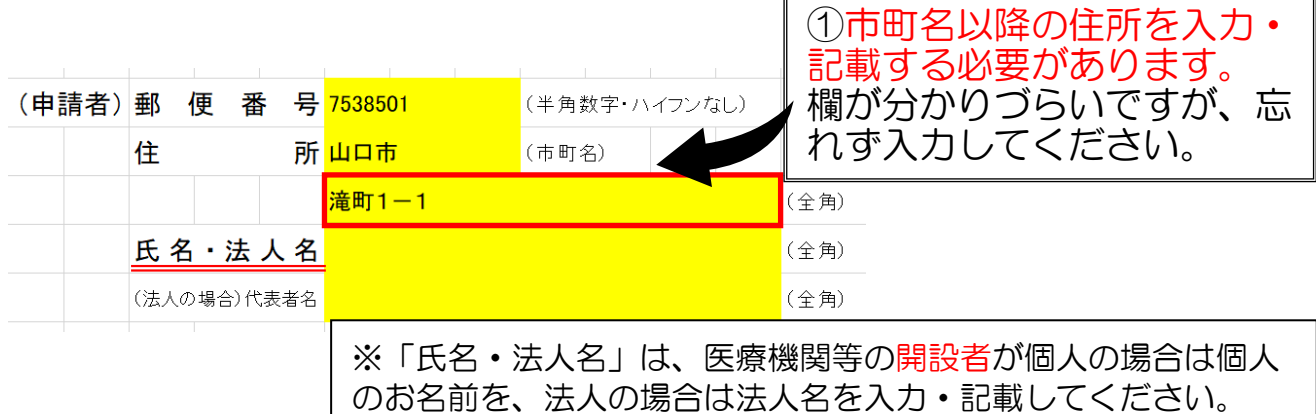

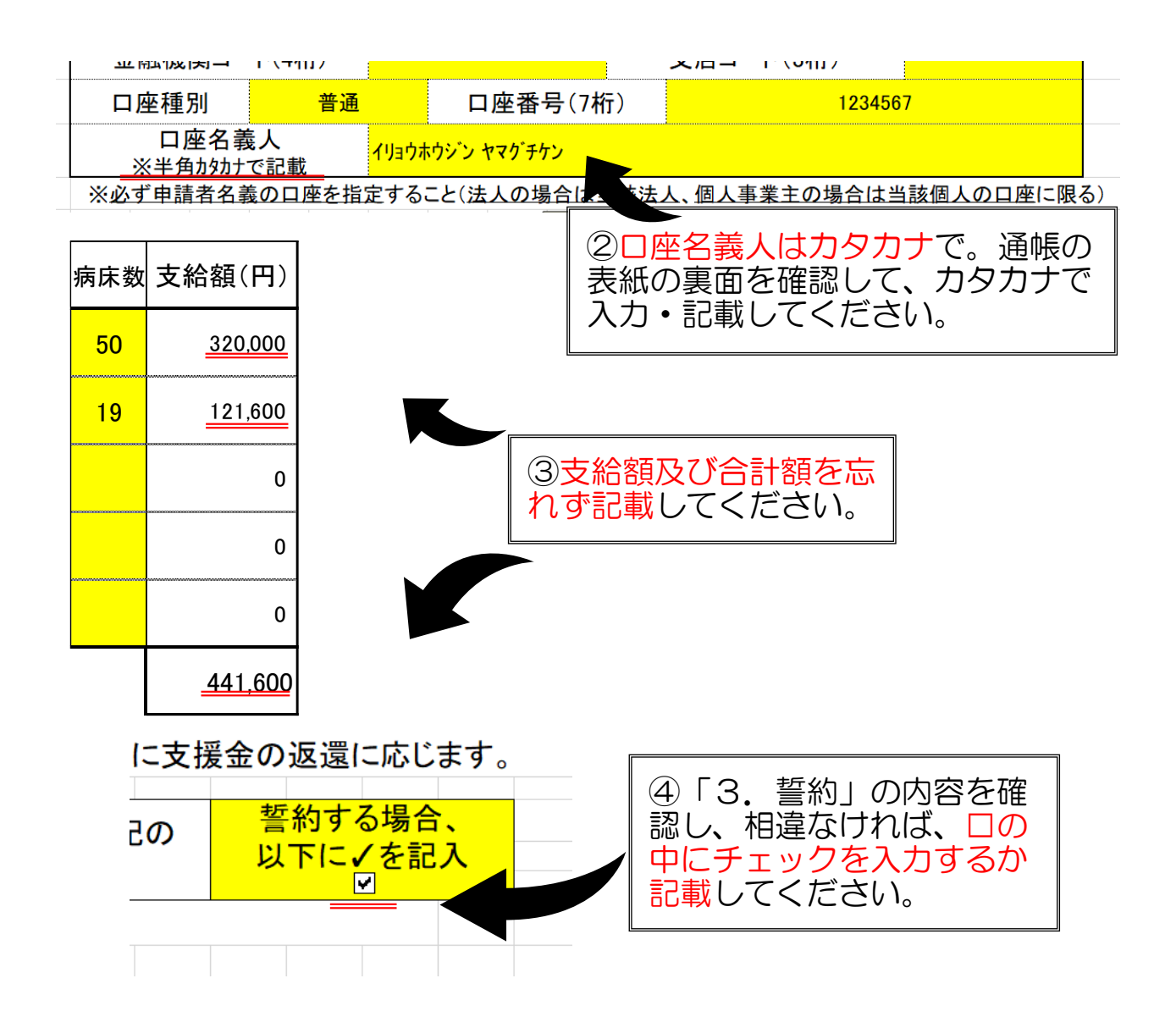